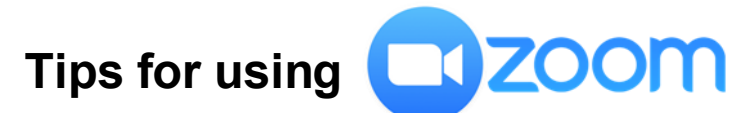

# **A new way of meeting and worship**

### **What is Zoom**?

Zoom is a popular and easy way to join an online meeting, seminar or worship. A Zoom account is not required to join a meeting, but the first time you join, your device connects and downloads a small application to run Zoom; after that, you can join the meeting. The day before the meeting, hosts Rev. Hubert or Rev. Annika will e-mail you a link that you click to join. Here's a short Zoom support video that explains getting started:

https://www.youtube.com/watch?v=vFhAEoCF7jg&feature=youtu.be

## **What do I need to participate?**

You need a device that connects to the internet: a computer, a phone, or a tablet – with a camera, microphone and speakers. Most come with these features. A headset, or ear buds with a microphone to eliminate background noise, is a good idea.

Find the best connection you have to the internet. Usually your own wi-fi is fine, sometimes it's better to connect directly to your modem with an Ethernet cable. If you have a slower connection, or no wi-fi, you can join by voice only with a phone. Use the Canadian toll-free number in the invitation.

### **Arrive early.**

Plan to join worship or the meeting 10-15 minutes early to set up and maybe check in with others so everyone is ready to begin. We'll also use that time to help set you up and address any issues you might have, if necessary.

### **Interactivity.**

Zoom offers different ways to actively engage in worship or conversation. There can be several online leaders, participants can directly ask or respond to a question, contribute a prayer or a reading, "chat" with others by typing quick messages in a chat box, even be split up in small break-out groups. It's all pretty intuitive, you'll probably catch on quickly.

**Mind your meeting manners.** It's a good idea to mute your microphone when you aren't talking to reduce background noise. Be mindful that people can see your responses and expressions. Choose to turn off your video and remain as a voice participant if your activity is potentially distracting. Sometimes reconnecting fixes connection problems, so keep the link and the call-in number handy in case you need to reconnect.

If you're not sure about working with Zoom, just give us a call or send us an email and we'll try and connect you with someone to walk you through it.